# **advanced-pid Documentation**

*Release latest*

**eadali**

**Jun 29, 2022**

# **CONTENTS**

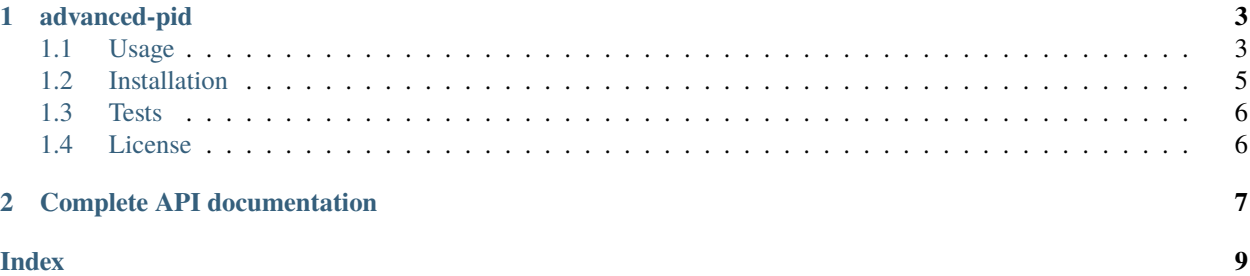

# **CHAPTER**

# **ADVANCED-PID**

<span id="page-6-0"></span>An advanced PID controller in Python. The derivative term can also be used in practice thanks to built-in first-order filter. Detailed information can be found [here.](https://en.wikipedia.org/wiki/PID_controller#Derivative_term)

Usage is very simple:

```
from advanced_pid import PID
# Create PID controller
pid = PID(Kp=2.0, Ki=0.1, Kd=1.0, Tf=0.05)# Control loop
while True:
   # Get current measurement from system
   timestamp, measurement = system.get_measurement()
    # Calculate control signal by using PID controller
   reference = 1.0control = pid(timestamp, reference - measurement)# Feed control signal to system
    system.set_input(control)
```
Complete API documentation can be found [here.](https://advanced-pid.readthedocs.io/en/latest/)

# <span id="page-6-1"></span>**1.1 Usage**

Biggest advantage of advanced-pid, the derivative term has a built-in first-order filter. advanced-pid package includes a toy mass-spring-damper system model for testing:

```
from advanced_pid import PID
from advanced_pid.models import MassSpringDamper
from matplotlib import pyplot as plt
from numpy import diff
# Create a mass-spring-damper system model
system = MassSpringDamper(mass=1.0, spring_const=1.0, damping_const=0.2)
system.set_initial_value(initial_position=1.0, initial_velocity=0.0)
# Create PID controller
```
(continues on next page)

(continued from previous page)

```
pid = PID(Kp=1.0, Ki=0.0, Kd=2.0, Tf=0.5)
# Control loop
time, meas, cont = [], [], []for i in range(800):
    # Get current measurement from system
    timestamp, measurement = system.get_measurement()
    # Calculate control signal by using PID controller
    control = pid(timestamp, -measurement)# Feed control signal to system
    system.set_input(control)
    # Record for plotting
    time.append(timestamp)
    meas.append(measurement)
    cont.append(control)
# Plot result
fig, (ax1, ax2, ax3) = plt.subplots(3, 1)fig.suptitle('Mass-Spring-Damper system')
ax1.set_ylabel('Measured Position [m]')
ax1.plot(time, meas, 'b')
ax1.grid()
ax2.set_ylabel('Force [N]')
ax2.plot(time, cont, 'g')
ax2.grid()
ax3.set_xlabel('Time [s]')
ax3.set_ylabel('Derivative Term')
ax3.plot(time[1:], diff(meas)/diff(time), 'r')
ax3.grid()
plt.show()
```
As It can be seen in the figure, derivative term cannot be use without a filter:

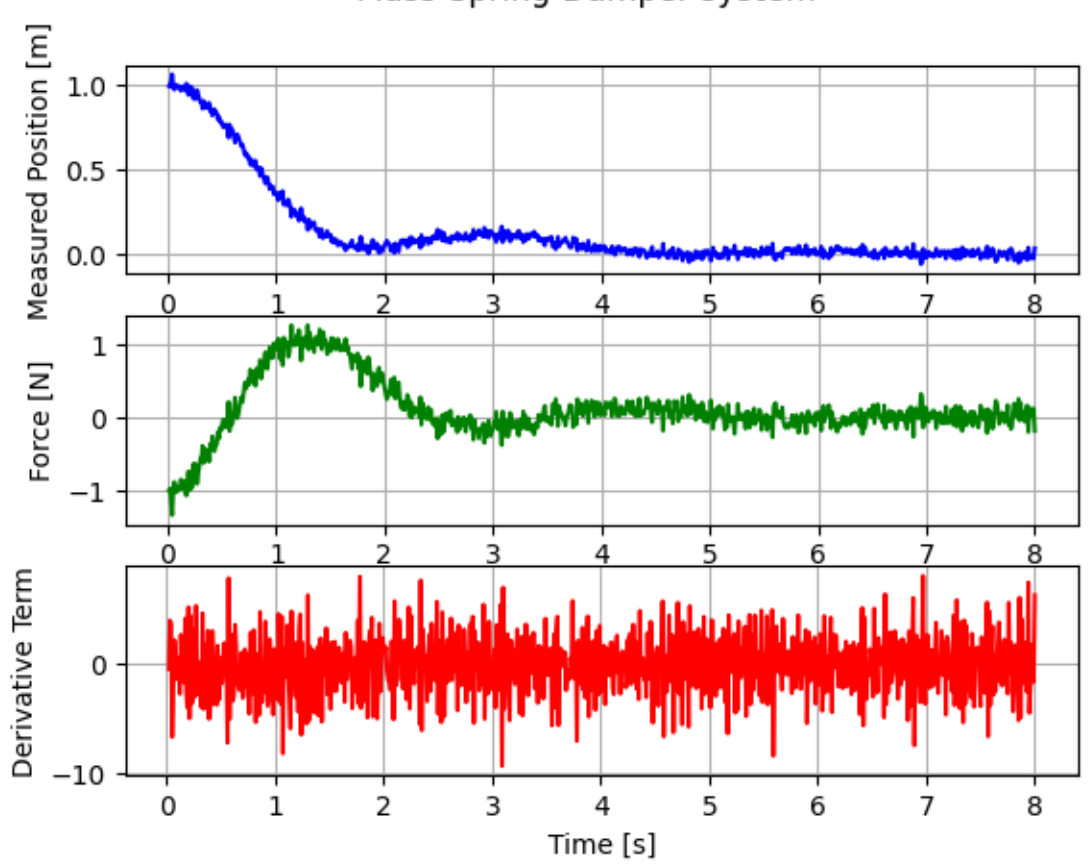

Mass-Spring-Damper system

# <span id="page-8-0"></span>**1.2 Installation**

To install, run:

pip3 install advanced-pid

# <span id="page-9-0"></span>**1.3 Tests**

To run tests, run:

```
python -m unittest tests.test_pid
```
# <span id="page-9-1"></span>**1.4 License**

Licensed under the [MIT License.](https://github.com/eadali/advanced-pid/blob/main/LICENSE.md)

# **CHAPTER**

# **TWO**

# **COMPLETE API DOCUMENTATION**

### <span id="page-10-1"></span><span id="page-10-0"></span>class advanced\_pid.PID(*Kp*, *Ki*, *Kd*, *Tf* )

An advanced PID controller with first-order filter on derivative term.

#### **Parameters**

- Kp  $(fload)$  Proportional gain.
- Ki  $(f$ *loat* $) Integral gain.$
- Kd  $(f$ *loat* $) Derivative gain.$
- **Tf**  $(float)$  Time constant of the first-order derivative filter.

### $\_call_(t, e)$

Call integrate method.

#### **Parameters**

- $t$  (*float*) Current time.
- $e$  (*float*) Error signal.

# **Returns**

Control signal.

**Return type** float

### get\_gains()

Get PID controller gains.

#### **Returns**

Gains of PID controller (Kp, Ki, Kd, Tf).

### **Return type**

tuple

# get\_initial\_value()

Get PID controller states.

# **Returns**

Initial states of PID controller (t0, e0, i0)

# **Return type**

tuple

### <span id="page-11-0"></span>get\_output\_limits()

Get PID controller output limits for anti-windup.

### **Returns**

Output limits (lower, upper).

**Return type** tuple

### integrate(*t*, *e*)

Calculates PID controller output.

### **Parameters**

•  $t$  (*float*) – Current time.

•  $e$  (*float*) – Error signal.

# **Returns**

Control signal.

### **Return type**

float

### set\_gains(*Kp*, *Ki*, *Kd*, *Tf* )

Set PID controller gains.

### **Parameters**

- Kp  $(fload)$  Proportional gain.
- Ki  $(f$ *loat* $) Integral gain.$
- Kd  $(f$ *loat* $) Derivative gain.$
- **Tf**  $(float)$  Time constant of the first-order derivative filter.

### set\_initial\_value(*t0*, *e0*, *i0*)

Set PID controller states.

### **Parameters**

- **t0** (*float or None*) Initial time. None will reset time.
- e0 (float or None) Initial error. None will reset error.
- i0 (float or None) Inital integral. None will reset integral.

### set\_output\_limits(*lower*, *upper*)

Set PID controller output limits for anti-windup.

### **Parameters**

- lower (float or None) Lower limit for anti-windup,
- upper  $(flaot or None)$  Upper limit for anti-windup.

# **INDEX**

# <span id="page-12-0"></span>Symbols

\_\_call\_\_() (*advanced\_pid.PID method*), [7](#page-10-1)

# G

get\_gains() (*advanced\_pid.PID method*), [7](#page-10-1) get\_initial\_value() (*advanced\_pid.PID method*), [7](#page-10-1) get\_output\_limits() (*advanced\_pid.PID method*), [7](#page-10-1)

# I

integrate() (*advanced\_pid.PID method*), [8](#page-11-0)

# P

PID (*class in advanced\_pid*), [7](#page-10-1)

# S

set\_gains() (*advanced\_pid.PID method*), [8](#page-11-0) set\_initial\_value() (*advanced\_pid.PID method*), [8](#page-11-0) set\_output\_limits() (*advanced\_pid.PID method*), [8](#page-11-0)